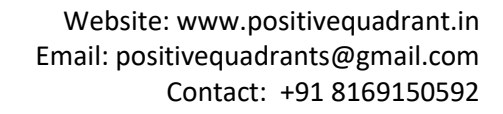

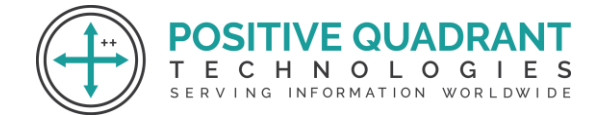

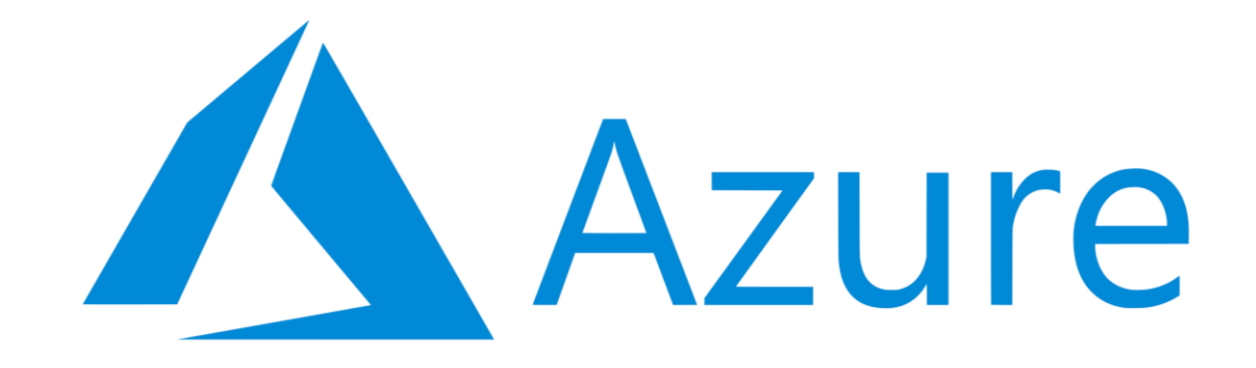

# AZURE DATA ENGINEER

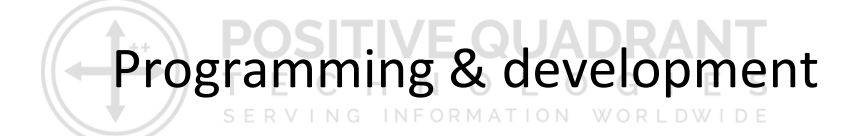

# Course Curriculum

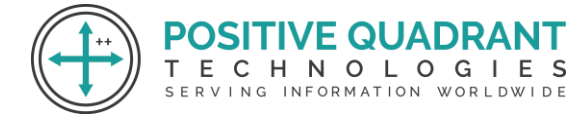

# AZURE DATA ENGINEER

# **Module 1 : Introduction to Azure Data Engineer**

- Understanding of data world fundamental
- Basic familiarity with Azure Services

# **Module 2 : Design & implement Storage**

Understand your data

- Structured data
- Semi-structured data
- Unstructured data

Azure data store services

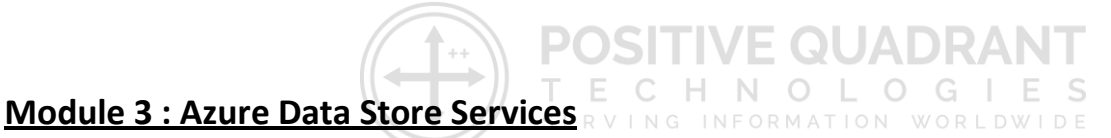

Relational database management systems

- Azure SQL Database
- Azure Database for MySQL
- Azure Database for PostgreSQL
- Azure Database for MariaDB

Key / value stores

- Azure cosmos DB Tables API
- Azure Cache for Redis
- Azure Table Storage

#### Document Databases

• Azure Cosmos DB SQL API

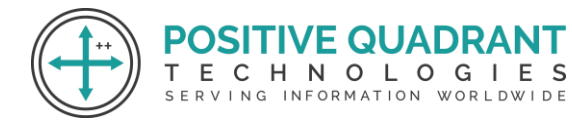

- Graph Databases
- Azure cosmos DB Gremlin API
- SQL Server

## **Module 4 : (Design and implement storage) Azure Data Lake Gen 2**

- Design an Azure Data Lake solution
- Recommend file types for storage
- Recommend file types for analytical queries
- Design for efficient querying
- Design a folder structure that represents the levels of data transformation

#### **Module 5 : Azure Cosmos DB**

- Structure of Azure Cosmos DB
- Database Partitions
- Shared and Dedicated throughput
- Create Azure Cosmos DB Account core (SQL) NULLUS WORLDWIDE

TIVE QUADR/

#### **Module 6 : Azure Synapse Analytics**

- Introduction to Azure Synapse Analytics
- Before Synapse Analytics
- Create a workspace
- Data integration
- Spark SQL Pool
- Dedicated SQL Pool
- SQL Demo
- Debugging
- Spark Code, Spark Demo

#### **Module 7 : Azure SQL**

• Introduction to Azure SQL

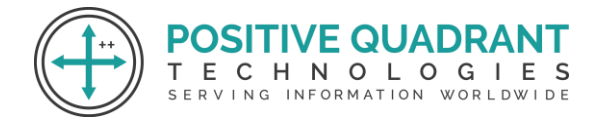

• Azure SQL Purchasing Models

## **Module 8 : Partitioning**

- Introduction to Partitioning
- Agenda
- Logical Partitioning
- Hot Partitions
- Partitioning in Snaps
- Replication
- Round Robin
- Hash implementation
- Azure Data Lake Gen 2 Partitioning

#### **Module 9 : Archiving**

- Design a data archiving solution
- Implement data archiving
- Azure Archive in ADLS 2
- Implementation Azure SQL

# **Module 10 : Data Processing**

Clean and transform data by using Spark

- Transform data by using Apache Spark
- Cleanse Data
- Perform data exploratory analysis
- Clean and transform data by using Transact-SQL

Batch data pipeline in Azure

- Develop batch processing solutions by using
- Data factory
- Data lake
- Spark lake
- Azure Synapse Pipelines
- PolyBase and Azure Databricks

**SITIVE QUADRA** 

т

ECHNOLOGIES

SERVING INFORMATION WORLDWIDE

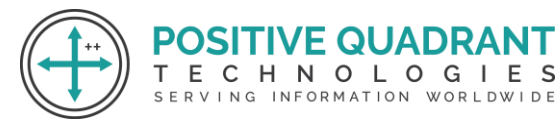

• Create data pipelines

#### Incremental Data loads

- Design and implement incremental data loads
- Incremental data loading using Azure Data Factory
- Pipeline load

#### Surrogate key

- Surrogate key and IDENTITY property
- Using IDENTITY to create surrogate keys using dedicated SQL pool in Azure Synapse Analytics

**POSITIVE QUADRA** 

ECHNOLOGIES SERVING INFORMATION WORLDWIDE

### **Module 11 : External Tables in Azure Synapse Analytics**

- What are External Tables?
- Types of External Tables
	- o Hadoop
	- o Native
- Create External Tables
- Uploading Data to Data Lake
- Creating a Master Key
- Creating External file format
- Drop External Tables
- Change Master Key

# **Module 12 : Stream Analytics Windowing Functions**

- Non-overlapping Time Windows
	- o Tumbling
	- o Session
	- o Snapshot
- Overlapping Time Windows
	- o Hopping
	- o Sliding

# **Module 13: Azure Data Bricks**

• What is Azure Databricks?

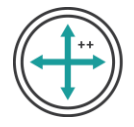

- Components of Azure Databricks?
- Types of clusters
- Cluster setup

# **Module 14: Data Encryption & Dynamic data masking**

- Introduction to Data Encryption
- Types of Data Encryption
- Data encryption for services
- Data encryption for Data Lake
- Data encryption for snap analytics
- Data encryption for workspace
- Data masking
- Dynamic Data Masking

# **Module 15: Auditing for Azure SQL Database and Azure Synapse Analytics**

- Introduction to Auditing
- Auditing Policy
	- o Server-level
	- o Database-level
- Auditing policy writes an audit log in
	- o Azure storage account
	- o Log Analytics workspace
	- o Event Hubs

#### **Module 16: Row and Column level security in Azure SQL & Azure Synapse Analytics**

ECHNOLOGIES SERVING INFORMATION WORLDWIDE

- What is Row Level Security
- How to Implement Row Level Security
- What is Column Level Security
- How to Implement Column Level Security